## ข้อมูลสาระสำคัญในสัญญา

- 1. หน่วยงาน กรมทางหลวง
- 2. เลขที่โครงการ 67049335322
- ์ซื้อวัสดุก<sup>่</sup>อสร<sup>้</sup>าง จำนวน ๗ รายการ โดยวิธีเฉพาะเจาะจง 3. ชื่อโครงการ
- 4. งบประมาณ 93,100.00 บาท
- 5. ราคากลาง 93,100.00 บาท

## 6. รายชื่อผู้เสนอราคา มีดังนี้

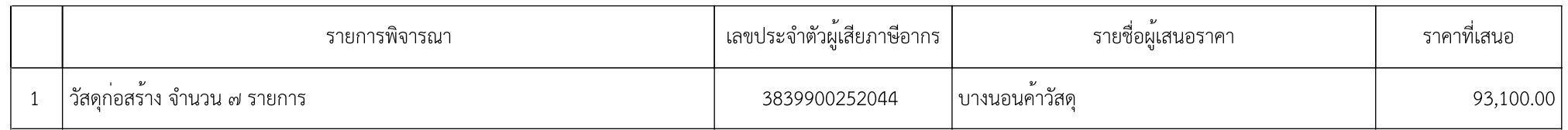

7. ผู้ที่ได<sup>้</sup>รับการคัดเลือก ได<sup>้</sup>แก่

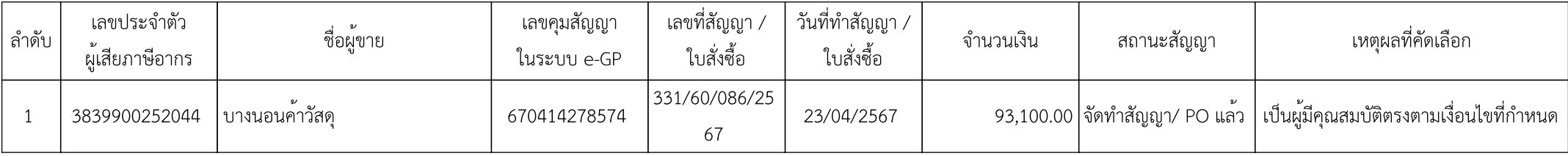